Министерство образования, науки и молодёжной политики Республики Коми Государственное профессиональное образовательное учреждение «Сосногорский технологический техникум»

# Подписано цифровой подписью: Ушакова Ирина Васильевна

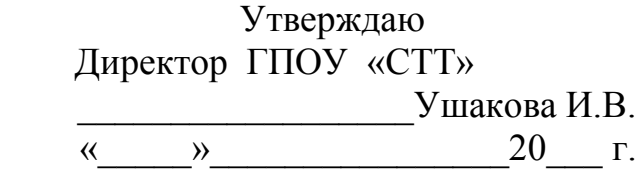

# **РАБОЧАЯ ПРОГРАММА УЧЕБНОЙ ДИСЦИПЛИНЫ ЕН.04. ИНФОРМАЦИОННЫЕ ТЕХНОЛОГИИ В ПРОФЕССИОНАЛЬНОЙ ДЕЯТЕЛЬНОСТИ**

образовательной программы среднего профессионального образования по подготовке специалистов среднего звена по специальности

08.02.09 Монтаж, наладка и эксплуатация электрооборудования промышленных и гражданских зданий

Форма обучения: очная Срок обучения: 3 года 10 месяцев

Сосногорск, 2020 г.

# **Рабочая программа учебной дисциплины ЕН.04. Информационные технологии в профессиональной деятельности образовательной программы среднего профессионального образования по подготовке специалистов среднего звена по специальности 08.02.09 Монтаж, наладка и эксплуатация электрооборудования промышленных и гражданских зданий**

(базовая подготовка)

#### **Организация-разработчик:**

Государственное профессиональное образовательное учреждение «Сосногорский технологический техникум».

#### **Разработчик:**

**Терентьев Виктор Евгеньевич,** мастер производственного обучения первой квалификационной категории.

#### **Аннотация**

Рабочая программа учебной дисциплины ЕН.04. Информационные технологии в профессиональной деятельности разработана на основе требований:

- − Федерального закона Российской Федерации от 29 декабря 2012 г. № 273 (с изм.) - ФЗ «Об образовании в Российской Федерации»;
- − Федерального государственного образовательного стандарта среднего профессионального образования по специальности 08.02.09 Монтаж, наладка и эксплуатация электрооборудования промышленных гражданских зданий, утвержденного Приказом Министерства образования и науки РФ от 14 мая 2014 г. № 519;
- − Федерального государственного образовательного стандарта среднего профессионального образования по специальности 08.02.09 Монтаж, наладка и эксплуатация электрооборудования промышленных и гражданских зданий, утвержденного Приказом Министерства образования и науки РФ от 23 января 2018 г. № 44.

Рабочая программа рассмотрена на заседании методической комиссии профессионального цикла ГПОУ «Сосногорского технологического техникума». Протокол № 1 от 30 августа 2020 г.

# **СОДЕРЖАНИЕ**

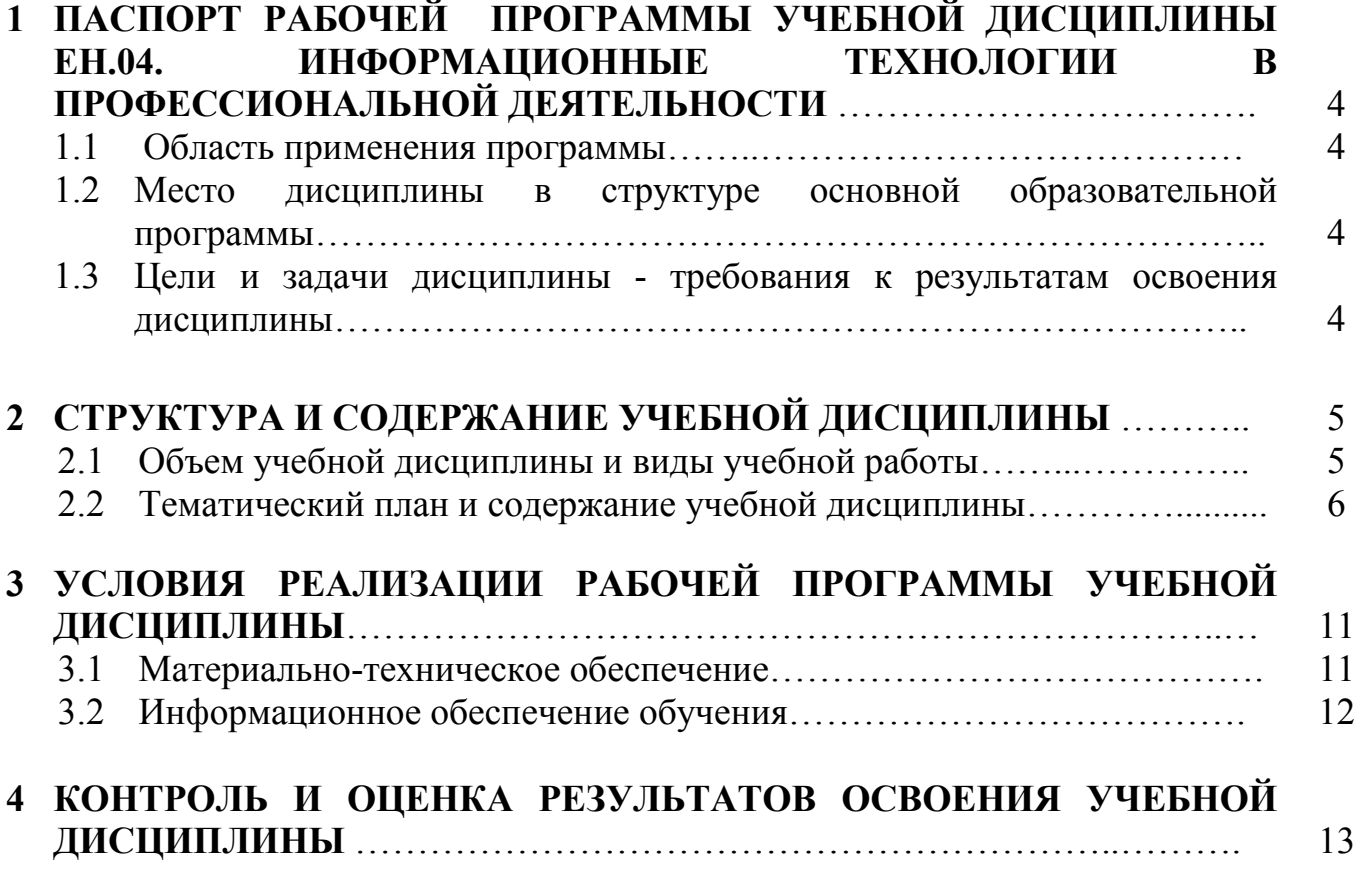

# **1 ПАСПОРТ РАБОЧЕЙ ПРОГРАММЫ УЧЕБНОЙ ДИСЦИПЛИНЫ ЕН.04. ИНФОРМАЦИОННЫЕ ТЕХНОЛОГИИ В ПРОФЕССИОНАЛЬНОЙ ДЕЯТЕЛЬНОСТИ**

### **1.1. Область применения программы**

Рабочая программа учебной дисциплины является частью основной образовательной программы в соответствии с ФГОС среднего профессионального образования по подготовке специалистов среднего звена по специальности 08.02.09 Монтаж, наладка и эксплуатация электрооборудования промышленных и гражданских зданий (базовая подготовка).

**1.2. Место дисциплины в структуре основной образовательной программы:** дисциплина ЕН.04. Информационные технологии в профессиональной деятельности является обязательной частью образовательной программы среднего профессионального образования по подготовке специалистов среднего звена по специальности 08.02.09 Монтаж, наладка и эксплуатация электрооборудования промышленных и гражданских зданий входит в математический и общий естественнонаучный цикл и относится к числу дисциплин вариативной части.

### **1.3. Цели и задачи дисциплины – требования к результатам освоения дисциплины**

Реализация рабочей программы направлена на формирование общих компетенций:

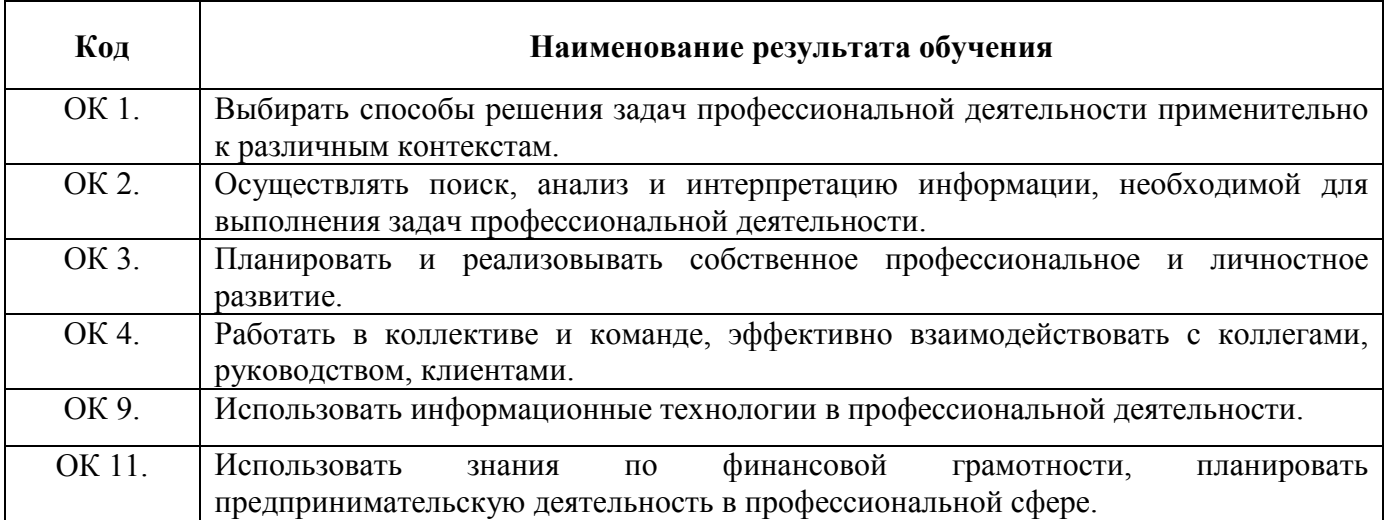

# **2 СТРУКТУРА И СОДЕРЖАНИЕ УЧЕБНОЙ ДИСЦИПЛИНЫ**

# **2.1. Объем учебной дисциплины и виды учебной работы**

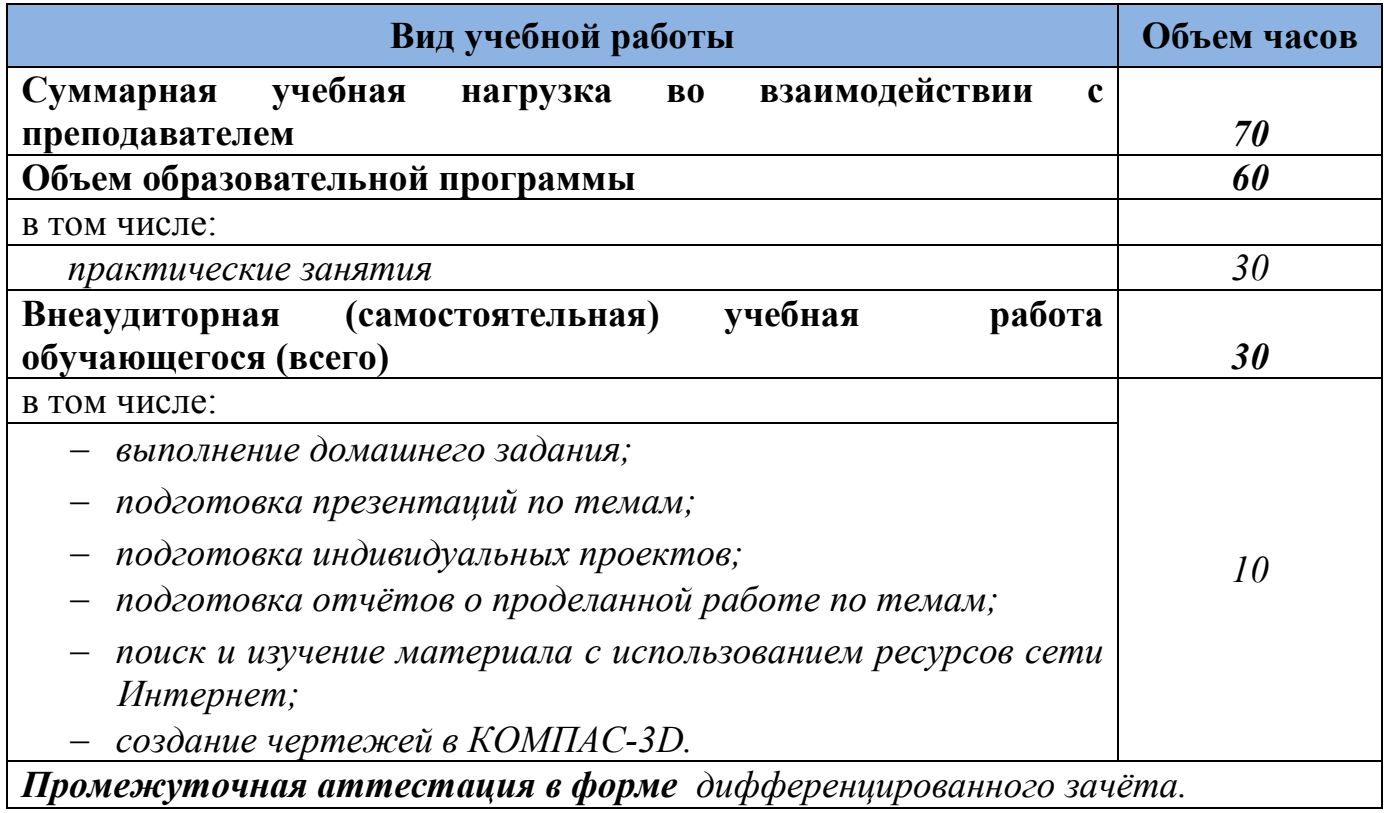

# **2.2. Тематический план и содержание учебной дисциплины**

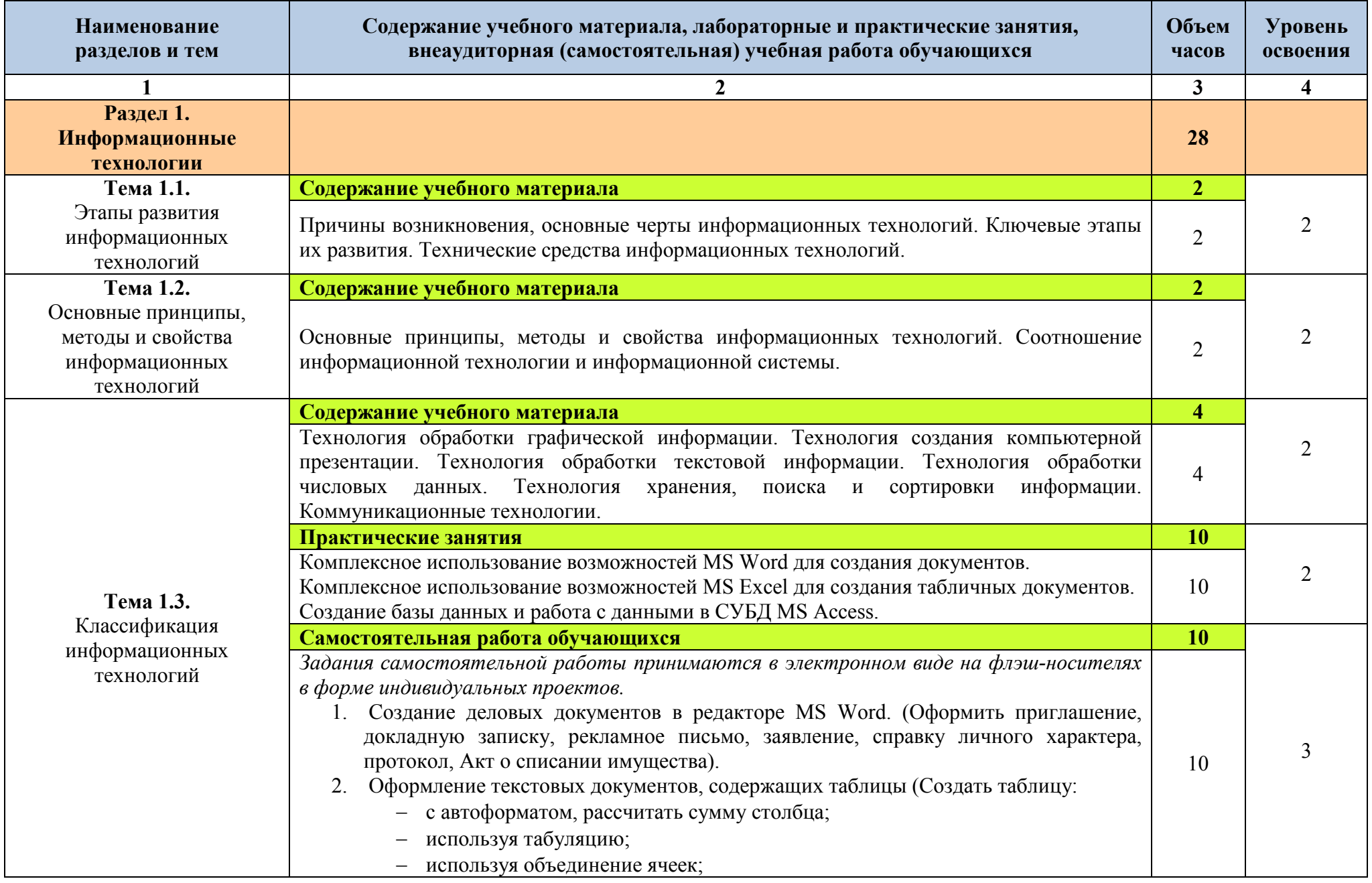

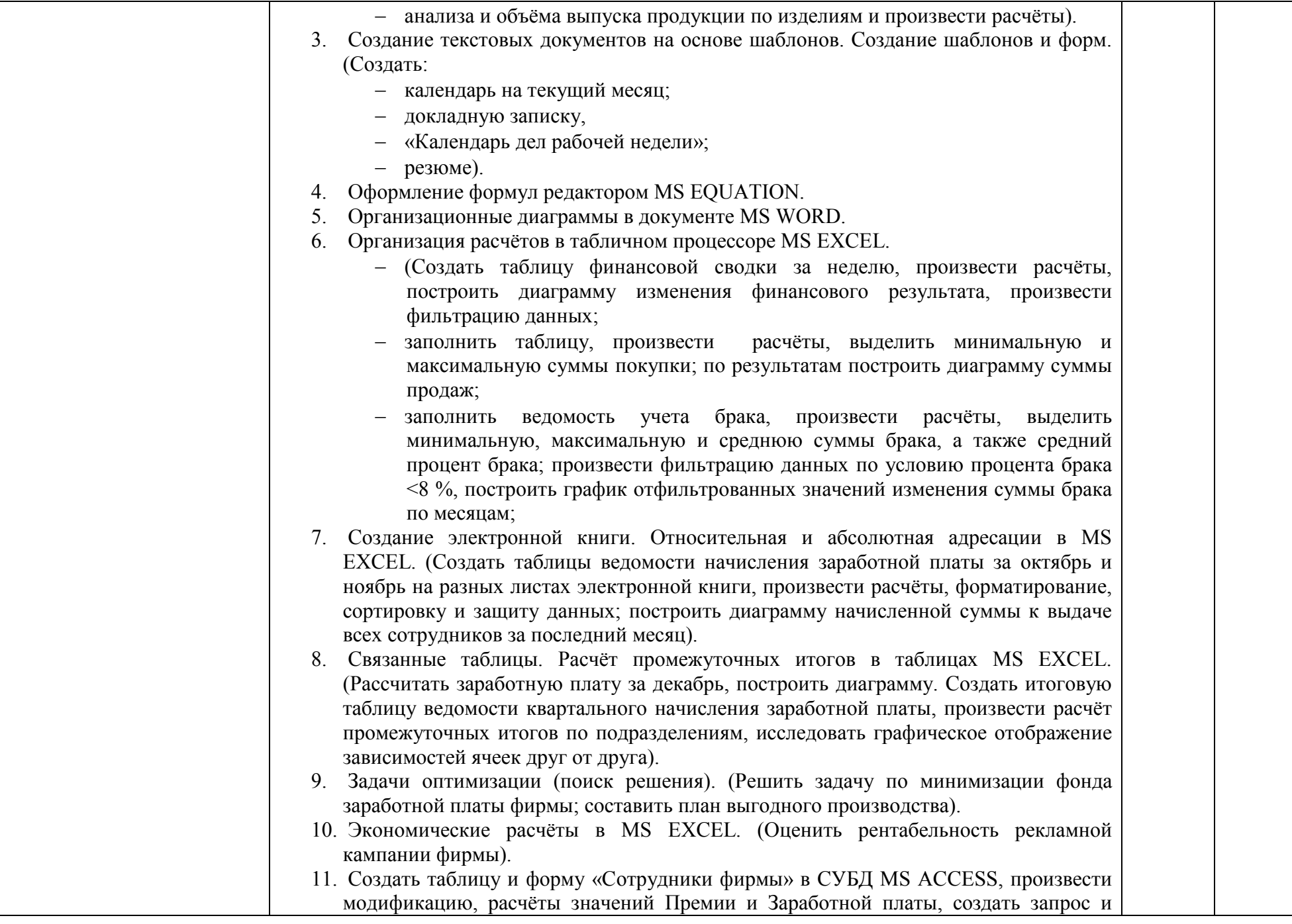

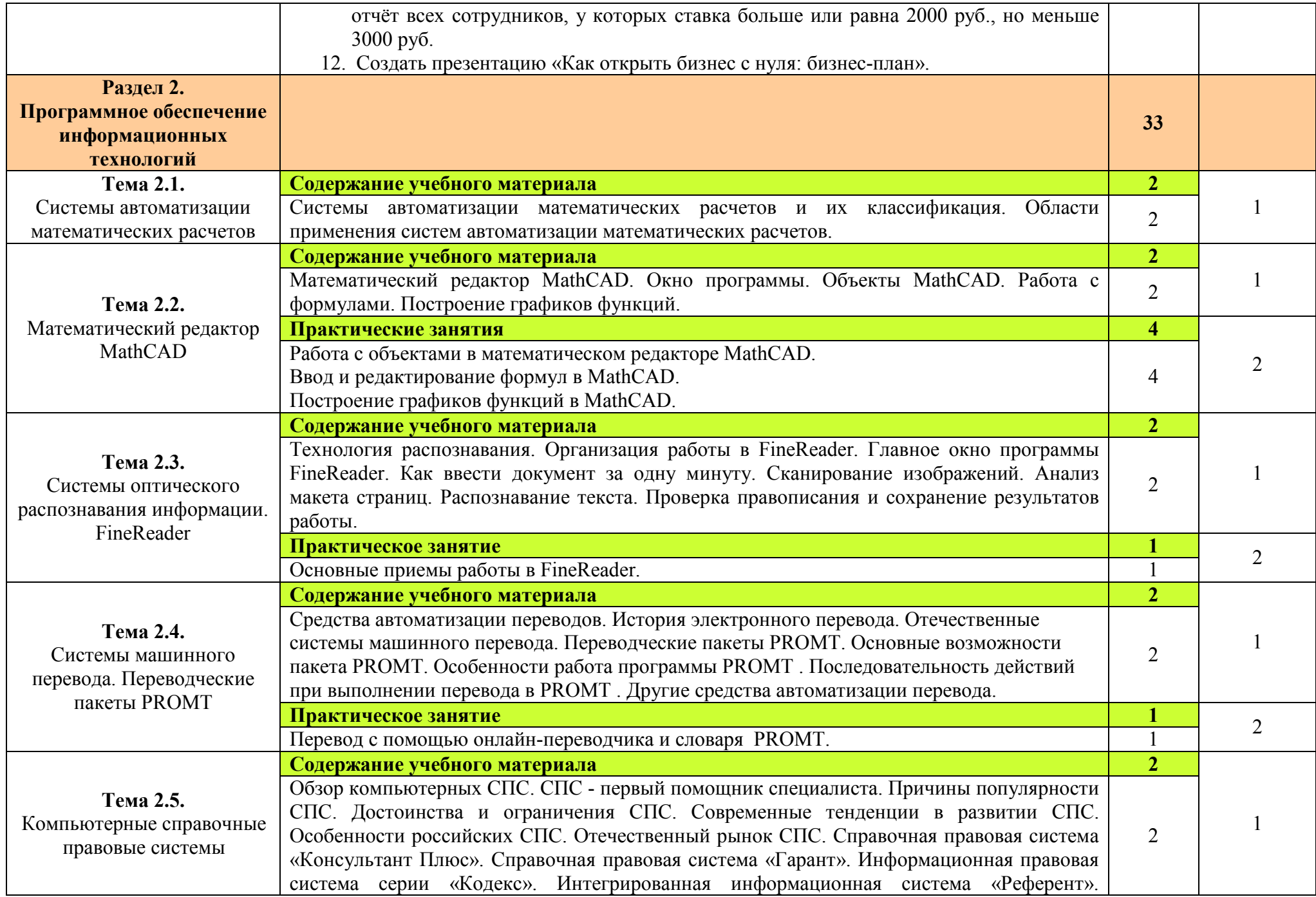

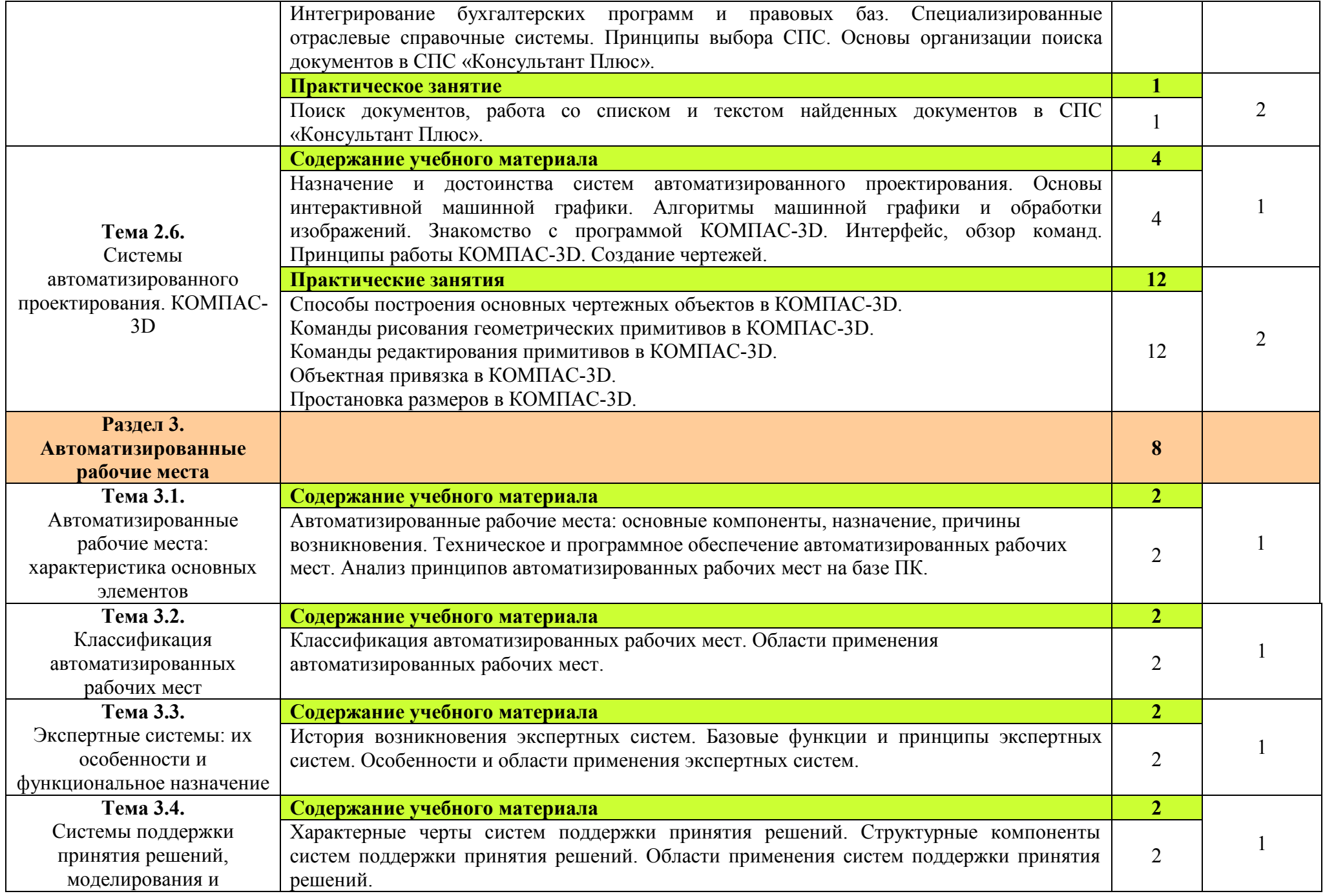

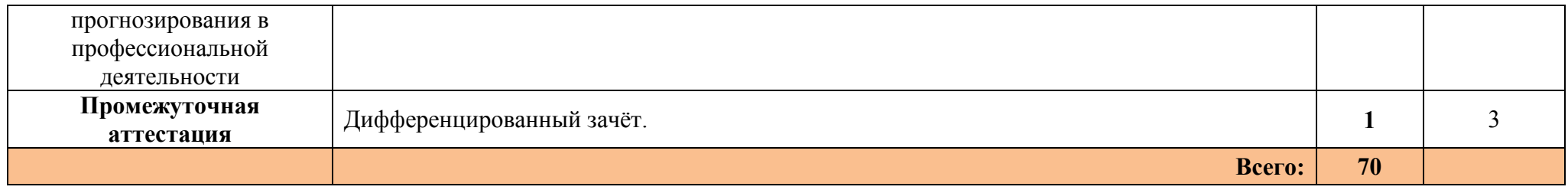

Для характеристики уровня освоения учебного материала используются следующие обозначения:<br>1. — ознакомительный (узнавание ранее изученных объектов, свойств);<br>2. — репродуктивный (выполнение деятельности по образцу, инстру

# **3 УСЛОВИЯ РЕАЛИЗАЦИИ РАБОЧЕЙ ПРОГРАММЫ УЧЕБНОЙ ДИСЦИПЛИНЫ**

# **3.1. Материально-техническое обеспечение**

 Для реализации программы учебной дисциплины имеется в наличии учебный кабинет информатики и информационных технологий.

#### **Технические средства обучения:**

- − интерактивная доска;
- − рабочее место преподавателя, оснащенное ноутбуком;
- − посадочные места по количеству обучающихся;
- − рабочие места обучающихся, оборудованные персональным компьютером, объединённые в локальную сеть и выходом в сеть Интернет;
- − принтер, сканер, копировальный аппарат;
- − сервер;
- − комплект сетевого оборудования;
- − устройство для чтения информации с карты памяти (картридер);
- − устройства ввода/вывода звуковой информации микрофон, колонки и наушники;
- − специальные модификации устройств для ручного ввода текстовой информации и манипулирования экранными объектами – клавиатура и мышь.

#### **Методическое обеспечение обучения:**

- − практические задания и методические указания по их выполнению;
- − контрольные работы для проведения текущего контроля знаний по дисциплине;
- − опорные конспекты лекций по дисциплине;
- − компьютерные презентации;
- − тест к дифференцированному зачету.

#### **Программные средства обучения:**

- − операционная система;
- − файловый менеджер (в составе операционной системы);
- − почтовый клиент (входит в состав операционной системы).
- − антивирусная программа;
- − программа-архиватор;
- − комплект программ, включающий: текстовый редактор, программу разработки презентаций, электронные таблицы.
- − звуковой редактор;
- − редакторы векторной и растровой графики;
- − мультимедиа проигрыватель (входит в состав операционной системы);
- − браузер;
- − система управления базами данных, обеспечивающая необходимые требования;
- − система программирования.

## **3.2. Информационное обеспечение обучения**

# **Перечень учебных изданий, Интернет-ресурсов, дополнительной литературы.**

### **Основные источники:**

- 1. Михеева Е.В. Информационные технологии в профессиональной деятельности: учеб. пособие для студ. учреждений сред. проф. образования. – М. Издательский центр «Академия», 2012 г.
- 2. Михеева Е.В. Практикум по информационным технологиям в профессиональной деятельности: учеб. пособие для студ. учреждений сред. проф. образования. – М. Издательский центр «Академия», 2012 г.

## **Дополнительные источники:**

- 1. Михеева Е.В., Титова О.И. Информационные технологии в профессиональной деятельности. Технические специальности: учебник для студ. учреждений сред. проф. образования. - М.: Издательский центр «Академия», 2014 г.
- 2. Копыл В.И. Информатика. Весь школьный курс в таблицах. Минск: Букмастер: Кузьма, 2012 г.
- 3. Залогова Л.А. Компьютерная графика. Элективный курс: практикум. М., 2011 г.
- 4. Логинов М.Д., Логинова Т.А. Техническое обслуживание средств вычислительной техники: учеб. пособие. - М., 2010 г.
- 5. Мельников В.П., Клейменов С.А., Петраков А.В. Информационная безопасность: учеб. пособие. - М., 2013 г.
- 6. Назаров С.В., Широков А.И. Современные операционные системы: учеб. пособие. — М., 2011 г.

# **4 КОНТРОЛЬ И ОЦЕНКА РЕЗУЛЬТАТОВ ОСВОЕНИЯ УЧЕБНОЙ ДИСЦИПЛИНЫ**

Контроль и оценка результатов освоения учебной дисциплины осуществляется преподавателем в процессе проведения практических и контрольных работ, тестирования, а также выполнения обучающимися индивидуальных заданий.

Итоговой формой контроля является дифференцированный зачет.

Основные показатели оценки результата:

- оценка выполнения практических занятий;
- − оценка фронтального и индивидуального опроса во время аудиторных занятий;
- − оценка выполнения тестовых заданий;
- − оценка выполнения внеаудиторной (самостоятельной) работы.

Оценка индивидуальных образовательных достижений по результатам текущего контроля производится в соответствии с универсальной шкалой (таблица).

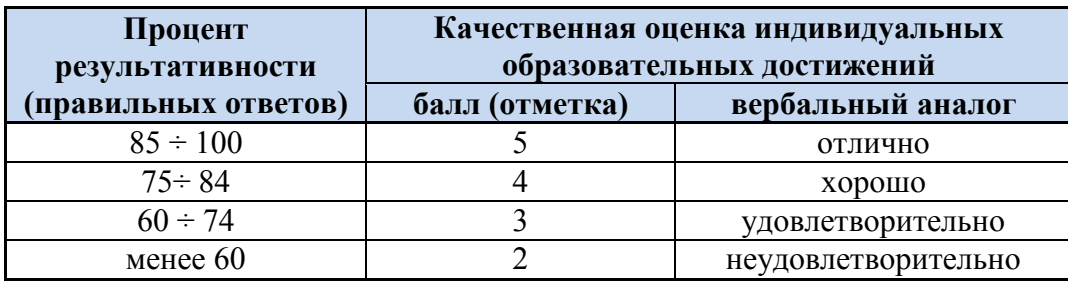

На этапе текущего контроля по медиане качественных оценок индивидуальных образовательных достижений определяется интегральная оценка освоенных обучающимися профессиональных и общих компетенций как результатов освоения учебной дисциплины.